## Package 'sandwichr'

February 8, 2022

Version 1.0.1

Date 2022-01-25

Title Spatial Interpolation Based on Spatial Stratified Heterogeneity

Author Yue Lin [aut, cre], Chengdong Xu [aut, ctb], Jinfeng Wang [aut, ctb]

Maintainer Yue Lin <lin.3326@osu.edu>

**Depends** R  $(>= 3.5.0)$ 

Imports sf, ggplot2, gridExtra, geodetector, caret, lwgeom, tools, dplyr

Suggests rmarkdown, knitr, MASS, ggpubr

Description Spatial interpolation is a common practice in social and environmental science. This package enables the implementation of SSH-based spatial interpolation proposed by Wang et al. (2013) [<doi:10.1068/a44710>](https://doi.org/10.1068/a44710). It provides functions to (1) evaluate stratification schemes, (2) interpolate sampling data over user-defined reporting units, (3) assess interpolation uncertainties, and (4) evaluate overall accuracy using the k-fold cross-validation estimate.

License GPL  $(>= 2)$ 

URL [https:](https://github.com/linyuehzzz/sandwich_spatial_interpolator/tree/master/r/sandwichr)

[//github.com/linyuehzzz/sandwich\\_spatial\\_interpolator/tree/master/r/sandwichr](https://github.com/linyuehzzz/sandwich_spatial_interpolator/tree/master/r/sandwichr)

BugReports [https://github.com/linyuehzzz/sandwich\\_spatial\\_interpolator/issues](https://github.com/linyuehzzz/sandwich_spatial_interpolator/issues)

LazyData false

RoxygenNote 7.1.2

VignetteBuilder knitr

Encoding UTF-8

NeedsCompilation no

Repository CRAN

Date/Publication 2022-02-08 14:20:02 UTC

## <span id="page-1-0"></span>R topics documented:

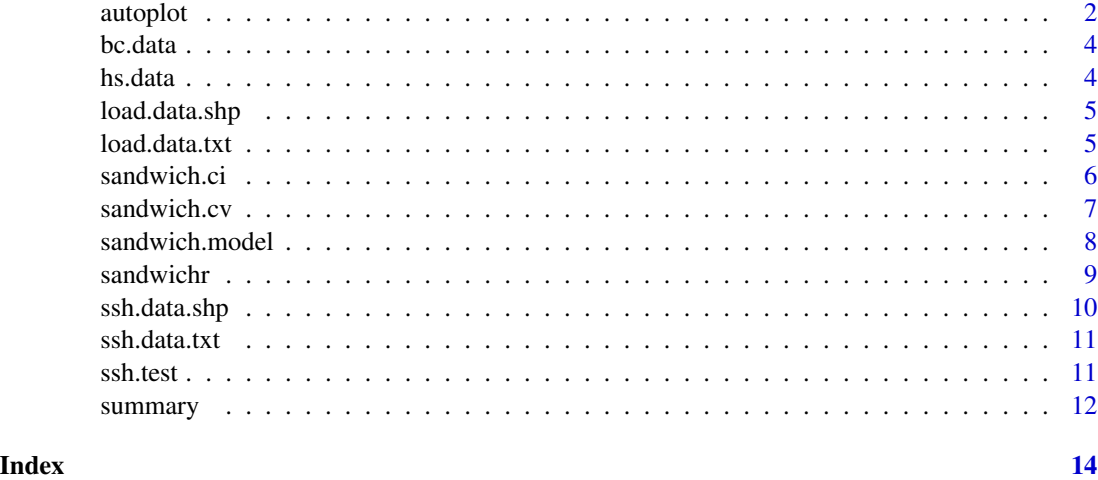

<span id="page-1-1"></span>

autoplot *Plot interpolation results*

#### Description

Plot the estimated mean, standard error, and confidence interval for each reporting unit.

## Usage

```
## S3 method for class 'sandwich.model'
autoplot(
 object,
  titles = c("Mean", "Standard Error"),
  labels = c("", ""),
 border_color = "darkgray",
 poly_fill_mean = c("white", "red"),
 poly_fill_se = c("white", "blue"),
  ...
)
## S3 method for class 'sandwich.ci'
autoplot(
 object,
 titles = c("Confidence Interval (Lower Bound)", "Confidence Interval (Upper Bound)"),
 labels = c("", ""),
 border_color = "darkgray",
 poly_fill_ci = c("white", "red"),
  ...
\mathcal{L}
```
#### <span id="page-2-0"></span>autoplot 3

## Arguments

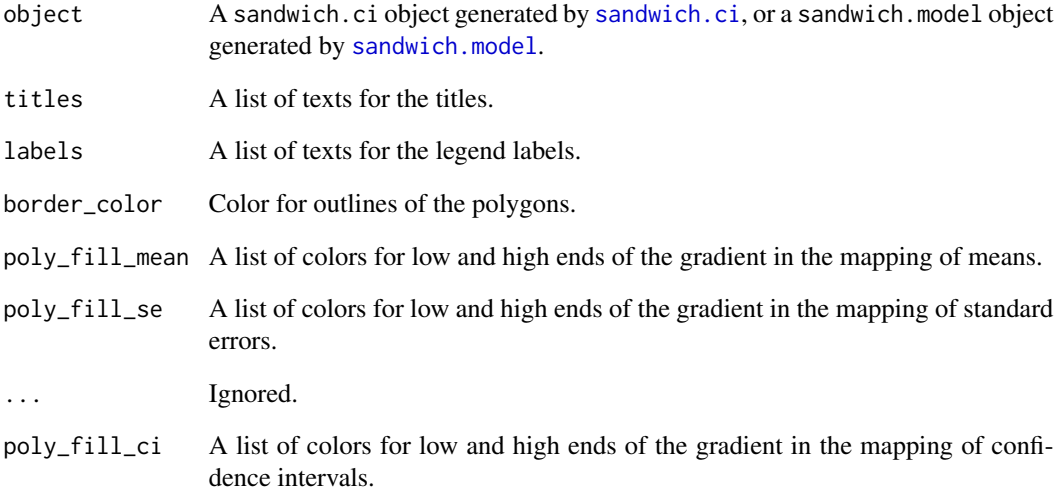

## Value

A list of ggplot objects.

## References

Wang, J. F., Haining, R., Liu, T. J., Li, L. F., & Jiang, C. S. (2013). Sandwich estimation for multi-unit reporting on a stratified heterogeneous surface. *Environment and Planning A*, 45(10), 2515-2534.

## See Also

[sandwich.model](#page-7-1), [sandwich.ci](#page-5-1)

## Examples

```
library(ggplot2)
data(hs.data)
hs.sw <- sandwich.model(object=hs.data, sampling.attr="Population", type="shp")
ggplot2::autoplot(object=hs.sw)
```

```
hs.sw.ci <- sandwich.ci(object=hs.sw, level=.95)
ggplot2::autoplot(object=hs.sw.ci)
```
<span id="page-3-0"></span>

#### Description

The bc.data dataset consists of two data frames:

- bc.data[[1]]: Breast cancer incidence at 242 sampling units in mainland China, where the SSH stratum (SSHID) and reporting unit (GBCODE) that each sample falls into are specified. The sampling attribute is Incidence.
- bc.data[[2]]: The county-level administrative divisions in mainland China (GBCODE), where the weights of each intersecting stratum (W1 and W2) are specified.

#### Examples

data(bc.data)

hs.data *Heshun human population*

#### Description

The hs.data dataset consists of three sf objects:

- hs.data[[1]]: Human population of 167 sampling villages within the Heshun region, China, which serves as the sampling layer. The sampling attribute is Population.
- hs.data[[2]]: A zonation map with 5 strata that serves as a candidate SSH layer.
- hs.data[[3]]: The administrative division of 10 townships in Heshun county that served as the reporting layer.

#### References

Li, L., Wang, J., & Wu, J. (2012). A spatial model to predict the incidence of neural tube defects. *BMC Public Health*, 12(1), 951.

#### Examples

data(hs.data)

<span id="page-4-1"></span><span id="page-4-0"></span>load.data.shp *Load shapefiles into* sf*s*

## Description

Convert shapefiles into a list of sf objects.

#### Usage

load.data.shp(sampling.file, ssh.file, reporting.file)

### Arguments

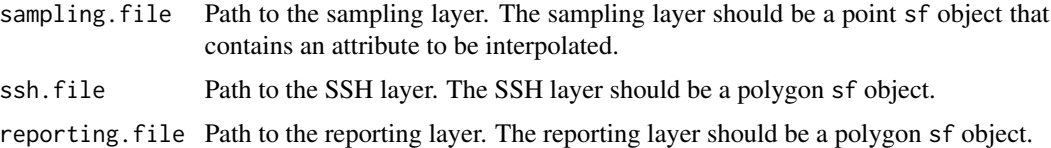

## Value

A list of sf objects.

## Examples

```
hs.sampling.name <- system.file("extdata", "hs.sampling.shapefile.shp",
                                package="sandwichr")
hs.ssh.name <- system.file("extdata", "hs.ssh.shapefile.shp",
                           package="sandwichr")
hs.reporting.name <- system.file("extdata", "hs.reporting.shapefile.shp",
                                 package="sandwichr")
hs.data <- load.data.shp(sampling.file=hs.sampling.name,
                         ssh.file=hs.ssh.name,
                         reporting.file=hs.reporting.name)
```
<span id="page-4-2"></span>load.data.txt *Load text files into data frames*

#### Description

Convert text files into a list of data frames.

#### <span id="page-5-0"></span>Usage

```
load.data.txt(sampling_ssh.file,
       reporting_ssh.file)
```
## Arguments

```
sampling_ssh.file
```
Path to the file linking sampling and SSH layers. Each row denotes a sampling unit. At least two columns need to be included in this file: value of the sampling attribute and the stratum each sampling unit falling into.

reporting\_ssh.file

Path to the file linking reporting and SSH layers. Each row denotes a reporting unit. The weights of each stratum should be specified in the columns.

## Value

A list of data frames.

## Examples

```
bc.sampling_ssh.name <- system.file("extdata", "bc_sampling_ssh.csv",
                                    package="sandwichr")
bc.reporting_ssh.name <- system.file("extdata", "bc_reporting_ssh.csv",
                                     package="sandwichr")
bc.data <- load.data.txt(sampling_ssh.file=bc.sampling_ssh.name,
```
reporting\_ssh.file=bc.reporting\_ssh.name)

<span id="page-5-1"></span>sandwich.ci *Calculate confidence interval for the mean*

#### Description

Calculate the confidence interval for the mean of each reporting unit.

#### Usage

```
sandwich.ci(object,
       level=.95)
```
#### Arguments

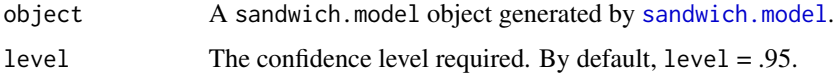

## <span id="page-6-0"></span>sandwich.cv 7

## Value

A sandwich.ci object that contains the lower and upper bounds of confidence intervals.

#### See Also

[autoplot](#page-1-1), [sandwich.model](#page-7-1)

## Examples

```
data(hs.data)
hs.sw <- sandwich.model(object=hs.data, sampling.attr="Population", type="shp")
hs.sw.ci <- sandwich.ci(object=hs.sw, level=.95)
```
## sandwich.cv *Perform* k*-fold cross validation*

#### Description

Perform *k*-fold cross validation to evaluate the overall model accuracy and output the average root mean square error (RMSE).

#### Usage

```
sandwich.cv(object,
       sampling.attr,
       k=10,
       type="shp",
       ssh.id.col=NULL,
       reporting.id.col=NULL,
       ssh.weights=NULL)
```
## Arguments

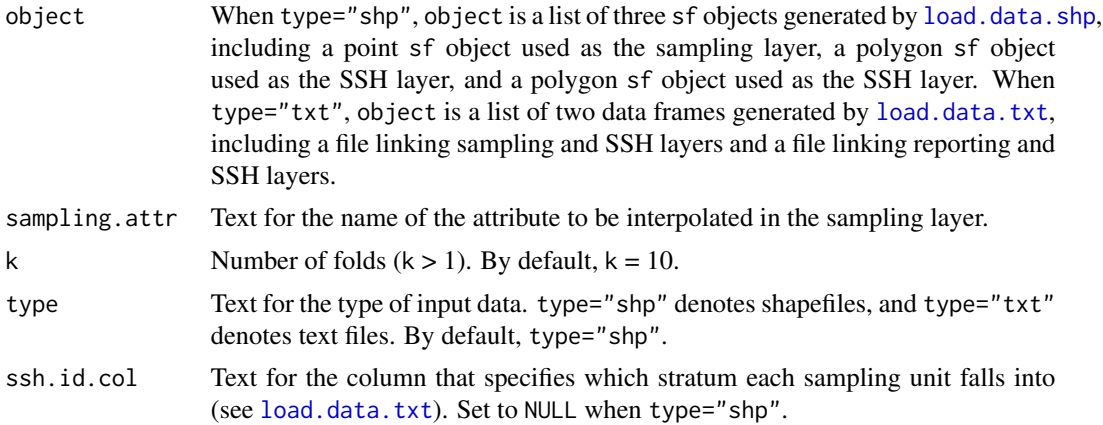

<span id="page-7-0"></span>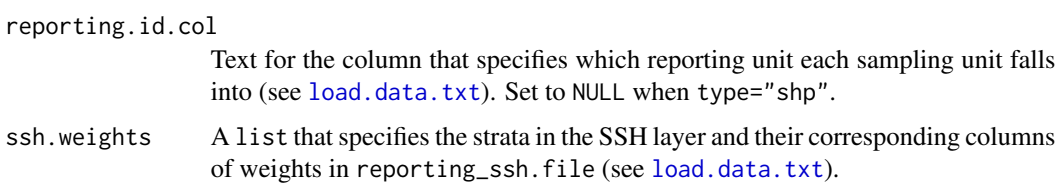

## Value

A value of the *k*-fold cross validation estimate.

#### See Also

[load.data.shp](#page-4-1), [load.data.txt](#page-4-2)

<span id="page-7-1"></span>sandwich.model *Perform Sandwich model-based mapping*

## Description

Estimate the mean and standard error for each reporting unit using SSH-based spatial interpolation.

## Usage

```
sandwich.model(object,
      sampling.attr,
       type="shp",
       ssh.id.col=NULL,
      ssh.weights=NULL)
```
## Arguments

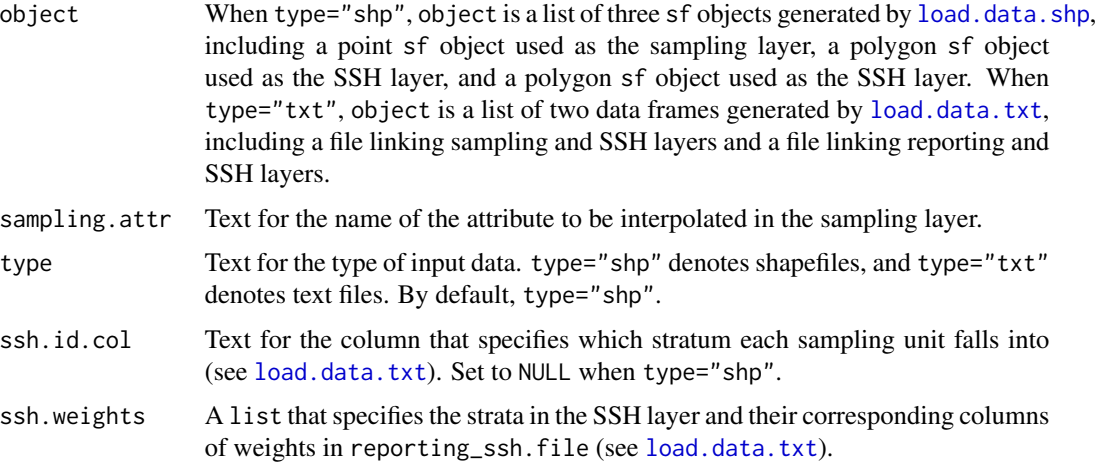

#### <span id="page-8-0"></span>sandwichr 90 and 200 and 200 and 200 and 200 and 200 and 200 and 200 and 200 and 200 and 200 and 200 and 200 and 200 and 200 and 200 and 200 and 200 and 200 and 200 and 200 and 200 and 200 and 200 and 200 and 200 and 200 a

## Value

A sandwich.ci object that contains the estimated mean and standard deviation for each reporting unit.

#### References

Wang, J. F., Haining, R., Liu, T. J., Li, L. F., & Jiang, C. S. (2013). Sandwich estimation for multi-unit reporting on a stratified heterogeneous surface. *Environment and Planning A*, 45(10), 2515-2534.

#### See Also

[load.data.shp](#page-4-1), [load.data.txt](#page-4-2)

#### Examples

```
data(hs.data)
hs.sw <- sandwich.model(object=hs.data, sampling.attr="Population", type="shp")
```
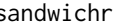

sandwichr: Spatial Interpolation Based on Spatial Stratified Hetero*geneity*

#### Description

The package sandwichr provides tools to interpolate a spatially stratified heterogeneous population with high accuracy, even when its spatial autocorrelation is weak. These tools allow the calculation of critical summarized statistics such as geodetector *q*. They also enable the visualization of the interpolated surface as well as the standard error and confidence interval maps.

#### Author(s)

Yue Lin, Chengdong Xu, and Jinfeng Wang

#### References

Wang, J. F., Haining, R., Liu, T. J., Li, L. F., & Jiang, C. S. (2013). Sandwich estimation for multi-unit reporting on a stratified heterogeneous surface. *Environment and Planning A*, 45(10), 2515-2534.

<span id="page-9-1"></span><span id="page-9-0"></span>

## Description

Join a candidate SSH layer to an existing layer for the geographical detector model.

## Usage

```
ssh.data.shp(object,
       ssh.lyr,
       ssh.id,
       ssh.name=NULL)
```
## Arguments

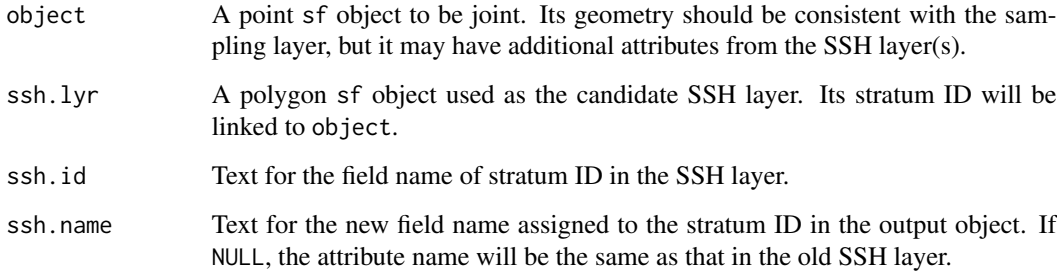

## Value

An sf object with the sampling units and the Strata they fall into.

## Examples

```
library(sf)
library(tools)
data(hs.data)
hs.ssh2.name <- system.file("extdata", "hs.ssh2.shapefile.shp",
                            package="sandwichr")
hs.ssh2 <- read_sf(dsn=dirname(hs.ssh2.name),
                  layer=file_path_sans_ext(basename(hs.ssh2.name)))
hs.join <- ssh.data.shp(object=hs.data[[1]], ssh.lyr=hs.data[[2]], ssh.id="STR_1")
hs.join <- ssh.data.shp(object=hs.join, ssh.lyr=hs.ssh2, ssh.id="STR_2")
```
<span id="page-10-1"></span><span id="page-10-0"></span>

## Description

Prepare the input from text files for the geographical detector model.

## Usage

```
ssh.data.txt(object)
```
## Arguments

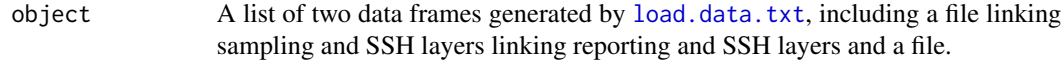

## Value

A list of two data frames.

## Examples

data(bc.data) bc.join <- ssh.data.txt(object=bc.data)

ssh.test *Evaluate stratification*

## Description

Calculate the factor detector *q*-statistic and the interaction detector in the geographical detector model described by Wang et al. (2010). The *q*-statistic measures the SSH of the sampling attribute in terms of a given stratification, which can be used for the selection of an SSH layer for Sandwich model-based mapping. The interactive effects indicate whether a combination of two stratifications enhances the SSH of the sampling attribute.

## Usage

```
ssh.test(object,
       y,
       x,
       test="factor",
       type="shp")
```
#### <span id="page-11-0"></span>**Arguments**

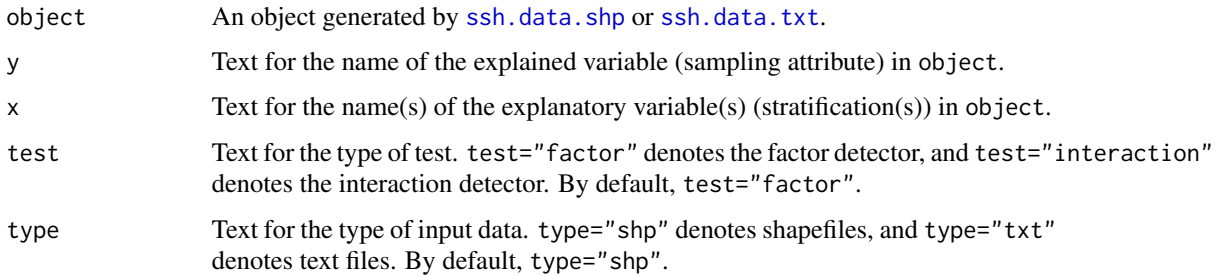

#### Value

A value of the *q*-statistic or the combined *q*-statistic.

#### References

Wang, J. F., Li, X. H., Christakos, G., Liao, Y. L., Zhang, T., Gu, X., & Zheng, X. Y. (2010). Geographical detectors-based health risk assessment and its application in the neural tube defects study of the Heshun Region, China. *International Journal of Geographical Information Science*, 24(1), 107-127.

## See Also

[ssh.data.shp](#page-9-1), [ssh.data.txt](#page-10-1)

## Examples

```
library(sf)
library(tools)
data(hs.data)
hs.ssh2.name <- system.file("extdata", "hs.ssh2.shapefile.shp",
                            package="sandwichr")
hs.ssh2 <- read_sf(dsn=dirname(hs.ssh2.name),
                  layer=file_path_sans_ext(basename(hs.ssh2.name)))
hs.join <- ssh.data.shp(object=hs.data[[1]], ssh.lyr=hs.data[[2]], ssh.id="STR_1")
hs.join <- ssh.data.shp(object=hs.join, ssh.lyr=hs.ssh2, ssh.id="STR_2")
ssh.test(object=hs.join, y="Population", x=c("STR_1", "STR_2"), test="factor")
```
summary *Summarize interpolation results*

### Description

Summarize the estimated mean, standard error, and confidence interval.

#### <span id="page-12-0"></span>summary the contract of the contract of the contract of the contract of the contract of the contract of the contract of the contract of the contract of the contract of the contract of the contract of the contract of the co

## Usage

```
## S3 method for class 'sandwich.model'
summary(object, ...)
## S3 method for class 'sandwich.ci'
summary(object, ...)
```
## Arguments

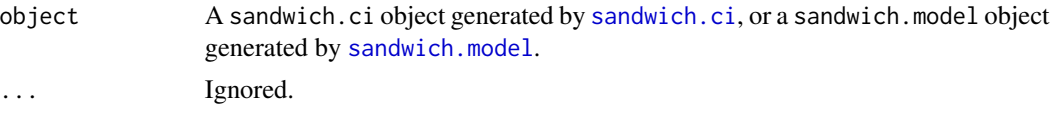

## Value

Summarized statistics for the estimated mean, standard error, and confidence interval.

## See Also

[sandwich.model](#page-7-1), [sandwich.ci](#page-5-1)

#### Examples

```
data(hs.data)
hs.sw <- sandwich.model(object=hs.data, sampling.attr="Population", type="shp")
summary(object=hs.sw)
```

```
hs.sw.ci <- sandwich.ci(object=hs.sw, level=.95)
summary(object=hs.sw.ci)
```
# <span id="page-13-0"></span>Index

autoplot, [2,](#page-1-0) *[7](#page-6-0)* bc.data, [4](#page-3-0) hs.data, [4](#page-3-0) load.data.shp, [5,](#page-4-0) *[7](#page-6-0)[–9](#page-8-0)* load.data.txt, [5,](#page-4-0) *[7](#page-6-0)[–9](#page-8-0)*, *[11](#page-10-0)* sandwich.ci, *[3](#page-2-0)*, [6,](#page-5-0) *[13](#page-12-0)* sandwich.cv, [7](#page-6-0) sandwich.model, *[3](#page-2-0)*, *[6,](#page-5-0) [7](#page-6-0)*, [8,](#page-7-0) *[13](#page-12-0)* sandwichr, [9](#page-8-0) ssh.data.shp, [10,](#page-9-0) *[12](#page-11-0)* ssh.data.txt, [11,](#page-10-0) *[12](#page-11-0)* ssh.test, [11](#page-10-0) summary, [12](#page-11-0)